# ACE Send Request Manual **1.0.2**

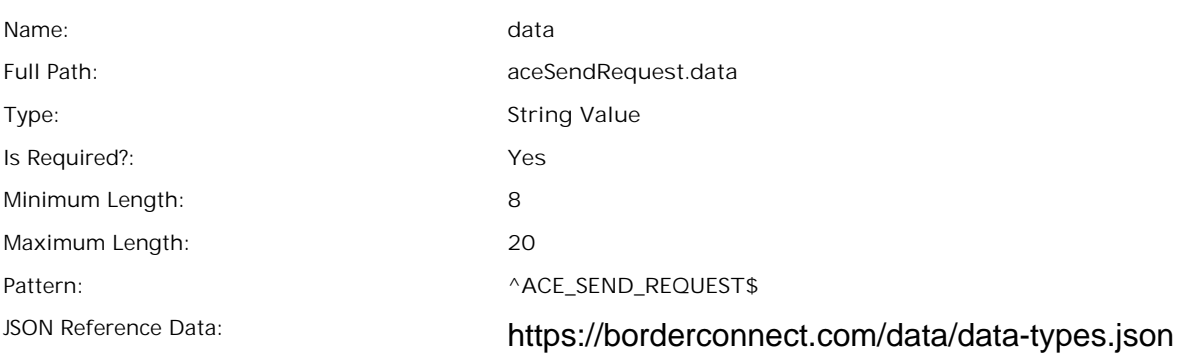

#### Sample JSON:

#### **"data": "ACE\_SEND\_REQUEST"**

#### Description:

**Used to indicate the type of data the JSON file contains. For example, if you are uploading a request to send an existing trip, you should use the type "ACE\_SEND\_REQUEST"**

**- A list of acceptable data types can be found here: http://borderconnect.com/borderconnect/data/data-types.json**

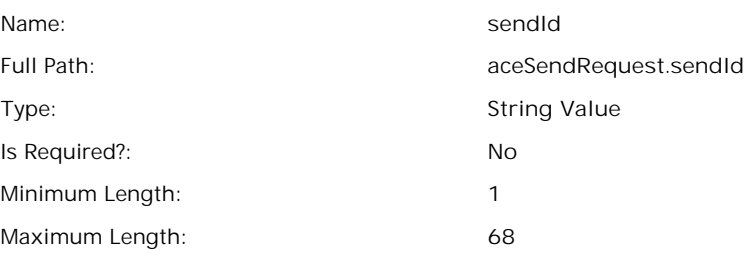

#### Sample JSON:

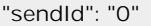

### Description:

- **- Unique ID assigned by the software integrating with BorderConnect.**
- **- Will be quoted in server responses related to your JSON upload.**
- **e.g. if this is an ACE Trip Create operation, the server response advising the success or failure of the create will quote the value you provide in this field.**
- **- This field is never required, nor will any validation prevent you from duplicating send IDs.**

### Send ID Section: 1.2

## Company Key

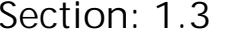

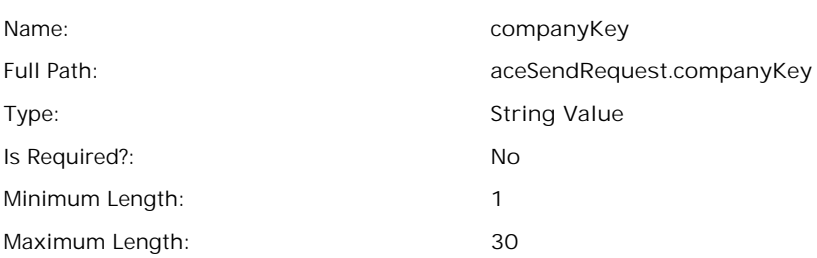

#### Sample JSON:

**"companyKey": "c-9000-2bcd8ae5954e0c48"**

### Description:

**Used when connected as a service provider to identify which company account the data upload pertains to. Must exactly match company key for the account.**

**- Mandatory when connected as a service provider. Will be ignored otherwise.**

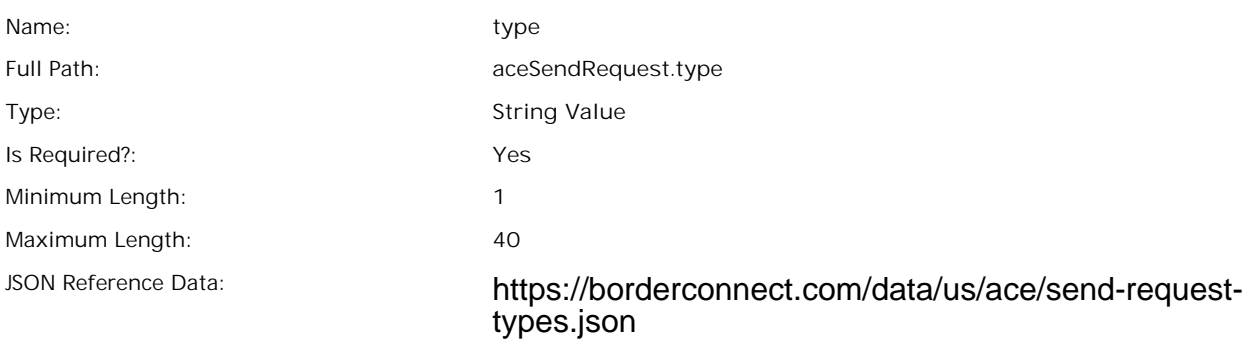

#### Sample JSON:

**"type": "AMEND\_TRIP\_AND\_SHIPMENTS"**

## Description:

**A list of acceptable data types can be found here: http://borderconnect.com/borderconnect/data/us/ace/send-request- types.json**

**- Used to specify what type of transmission to customs you would like to make.**

## Trip Number Section: 1.5

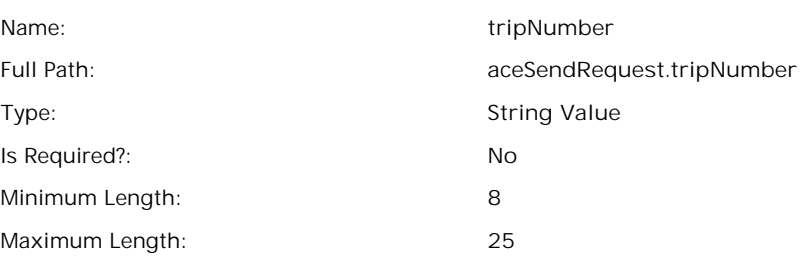

#### Sample JSON:

**"tripNumber": "32525235"**

### Description:

**- Trip number of the manifest that your send request is for.**

**- Must exactly match an ACE manifest trip number already in BorderConnect.**

**- Mandatory if your send request is for an ACE trip.**

## Shipment Control Number Shipment Control Number Section: 1.6

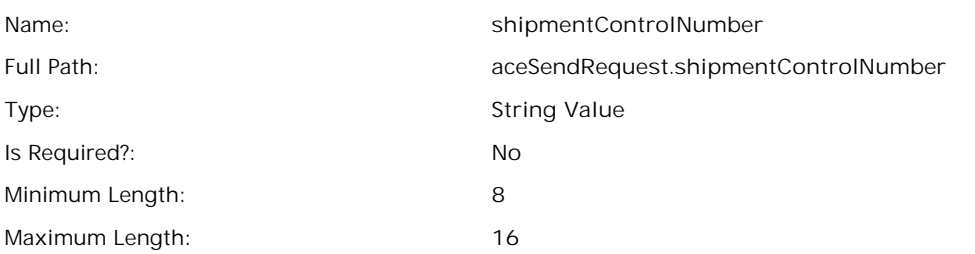

#### Sample JSON:

**"shipmentControlNumber": "32525235"**

#### Description:

- **- Shipment control number of the shipment that your send request is for.**
- **- Must exactly match an ACE shipment's shipment control number that is already in BorderConnect.**
- **Mandatory if your send request pertains to an ACE shipment being sent separately from a trip. e.g. an unassociated shipment.**

Section: 1.7

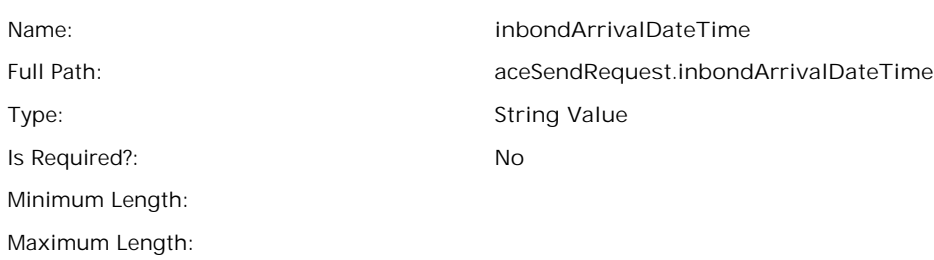

## Sample JSON:

**"inbondArrivalDateTime": "2014-09-25 09:05:55"**

## Description:

Section: 1.8

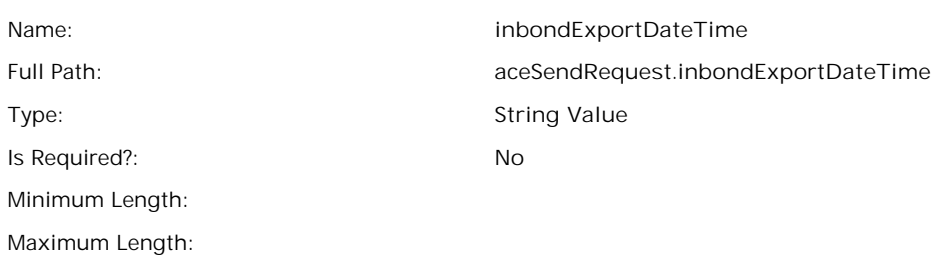

## Sample JSON:

**"inbondExportDateTime": "2014-09-25 09:05:55"**

## Description: